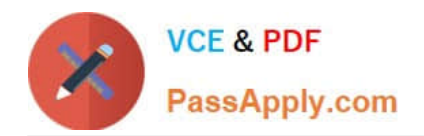

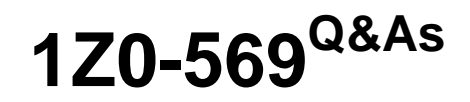

Exalogic Elastic Cloud X2-2 Essentials

# **Pass Oracle 1Z0-569 Exam with 100% Guarantee**

Free Download Real Questions & Answers **PDF** and **VCE** file from:

**https://www.passapply.com/1Z0-569.html**

100% Passing Guarantee 100% Money Back Assurance

Following Questions and Answers are all new published by Oracle Official Exam Center

**C** Instant Download After Purchase **83 100% Money Back Guarantee** 

- 365 Days Free Update
- 800,000+ Satisfied Customers

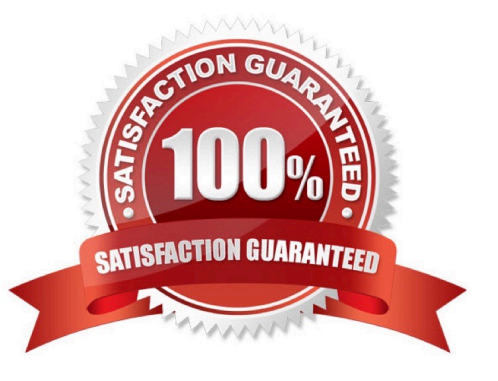

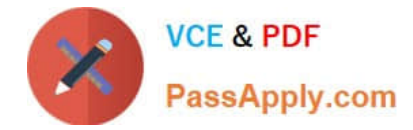

# **QUESTION 1**

Which network channel is required for WebLogic\\'s network traffic in an Exalogic machine?

- A. T3 client channel
- B. HTTP client channel
- C. replication channel
- D. default channel
- Correct Answer: B

Reference: http://docs.oracle.com/cd/E18476\_01/doc.220/e18479/net.htm (IP Address and Network Channel Requirements, Second bulleted point)

# **QUESTION 2**

The WebLogic service migration allows you to migrate which three different services?

- A. JMS-related services
- B. cluster recovery service
- C. JTA transaction recovery service
- D. session recovery service
- E. user-defined singleton services

Correct Answer: ACE

Reference: http://docs.oracle.com/cd/E13222\_01/wls/docs92/cluster/migration.html (Migration Terminology)

## **QUESTION 3**

Which are included in the Exalogic Base Image that is installed at the factory? (Choose two)

- A. WebLogic Server
- B. Operating system
- C. JRockit
- D. Firmware for all components

Correct Answer: BD

The operating system and firmware for all components are included in the Exalogic Base Image that is installed at the factory.

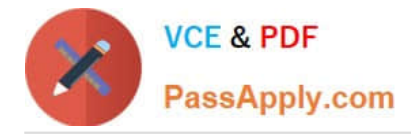

# **QUESTION 4**

By default, which cluster configuration type is supported by Exalogic\\'s storage appliance?

- A. active-active
- B. passive-passive
- C. active-passive
- D. Storage heads are not clustered.
- Correct Answer: C

Reference: http://docs.oracle.com/cd/E18476\_01/doc.220/e18478/storage.htm#BABDBJHC (Cluster Network configuration)

# **QUESTION 5**

Which three are features of the Sun ZFS Storage 7320 appliance that is used in Exalogic machines? (Choose Three)

- A. Entry level cluster option
- B. Multi-protocol support
- C. 100 TB of usable capacity
- D. Replication and snapshots
- E. 80 TB of usable capacity

Correct Answer: ABD

## **QUESTION 6**

Which three directory services can be configured on the storage appliance? (Choose Three)

A. NIS

- B. LDAP
- C. Oracle Identity Visualization Library (LibOVD)
- D. Active Directory
- E. Oracle Internet Directory

Correct Answer: ABD

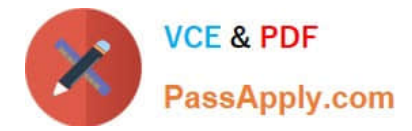

## **QUESTION 7**

IPoIB sits atop the InfiniBand core in the Exalogic architecture. What is IPoIB? (Choose one)

- A. Internet Protocol over InfiniBand
- B. Internet Policy for Internet Broadband
- C. Internet Protocol for Infinite Bandwidth
- D. Internet Protocol over Internet Broadband

Correct Answer: A

IPoIB is Internet Protocol over InfiniBand.

# **QUESTION 8**

In order to enable WebLogic domain level enhancements, which two actions would you perform?

A. Select the "Enable Exalogic Optimization" option from the domain home page in the domain console.

B. Set the individual optimization (like scattered reads, gathered writes, and lazy deserialization) through startup system properties.

C. Use the WLST to set the EnableExalogicOptimization attribute on the Kernel MBean to true

D. Select the "Enable Exalogic Optimizations" option from the cluster home page in the admin console.

Correct Answer: AB

Reference: http://docs.oracle.com/cd/E18476\_01/doc.220/e18479/optimization.htm#BABICIJG

#### **QUESTION 9**

Which is true about Exalogic rack configurations? (Choose one)

- A. An Exalogic machine can grow to include 8 racks.
- B. Exadata racks can be included in a multi-rack Exalogic cluster configuration.
- C. When expanding beyond a single rack, Exalogic becomes a cluster of independent Exalogic machines.
- D. Standard 10Gb Ethernet is used to interconnect multiple racks.

Correct Answer: A

# **QUESTION 10**

How are cluster-level session replication enhacements enabled?

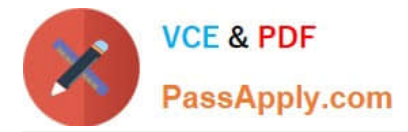

A. It is not necessary to configure these optimizations explicitly as the software is intelligent enough to detect the type it is executing on.

B. You create a new outbound enabled T3 network channel with SDP protocol enabled and this channel is then used as the replication channel.

- C. You must set the -Dweblogic.replicationChannel=SDP system property in startWebLogic.sh
- D. You must set the -Dweblogic.replicationChannel=InfiniBand system property in startWebLogic.sh

Correct Answer: B

# **QUESTION 11**

Looking at the front of a full rack Exalogic X2-2 machine, how many InfiniBand switch gateway rack slots would you find populated? (Choose one)

A. 8

B. 4

- C. 6
- D. 2

Correct Answer: B

Looking at the front of a full rack Exalogic X2-2 machine, you would see 4 populated InfiniBand switch gateway rack slots?

# **QUESTION 12**

Which two statements are true about the Exalogic X2-2 model?

A. Exalogic hardware is pre-assembled and delivered in standard 19" 42U rack configuration.

B. Ethernet connects individual Exalogic internal components as well as connecting externally to additional Exalogic or Exadata racks.

C. The operating system is pre-installed at the factory.

D. Each compute node contains a dual processor with 8 cores.

E. Each compute node utilizes a single solid-state disk to host the operating system images and to act as highperformance swap and storage.

Correct Answer: AC

[1Z0-569 PDF Dumps](https://www.passapply.com/1Z0-569.html) [1Z0-569 Practice Test](https://www.passapply.com/1Z0-569.html) [1Z0-569 Study Guide](https://www.passapply.com/1Z0-569.html)

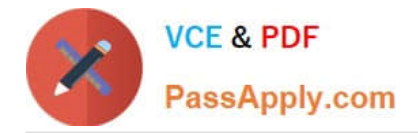

To Read the Whole Q&As, please purchase the Complete Version from Our website.

# **Try our product !**

100% Guaranteed Success 100% Money Back Guarantee 365 Days Free Update Instant Download After Purchase 24x7 Customer Support Average 99.9% Success Rate More than 800,000 Satisfied Customers Worldwide Multi-Platform capabilities - Windows, Mac, Android, iPhone, iPod, iPad, Kindle

We provide exam PDF and VCE of Cisco, Microsoft, IBM, CompTIA, Oracle and other IT Certifications. You can view Vendor list of All Certification Exams offered:

# https://www.passapply.com/allproducts

# **Need Help**

Please provide as much detail as possible so we can best assist you. To update a previously submitted ticket:

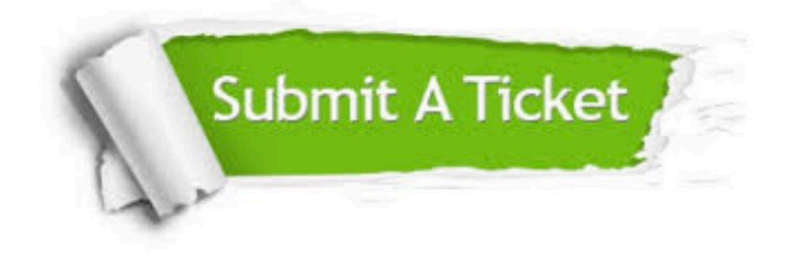

#### **One Year Free Update**

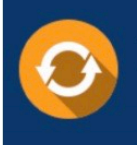

Free update is available within One fear after your purchase. After One Year, you will get 50% discounts for updating. And we are proud to .<br>poast a 24/7 efficient Customer Support system via Email

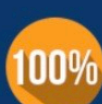

**Money Back Guarantee** To ensure that you are spending on

quality products, we provide 100% money back guarantee for 30 days from the date of purchase

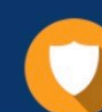

#### **Security & Privacy**

We respect customer privacy. We use McAfee's security service to provide you with utmost security for vour personal information & peace of mind.

Any charges made through this site will appear as Global Simulators Limited. All trademarks are the property of their respective owners. Copyright © passapply, All Rights Reserved.